## 第一章 安全注意事項

 本章主要介紹交流馬達控制器使用的一些注意事項,請用戶務必認真閱讀,以免發生意外。下面介 紹幾個與安全有關的符號:

 $\sqrt{4}$ 錯誤使用時,可能導致人員傷亡。

錯誤使用時,可能導致人身輕度或中度的傷害和設備的損壞。

#### **1.1** 交流馬達控制器送電前

 $\sqrt{N}$ 

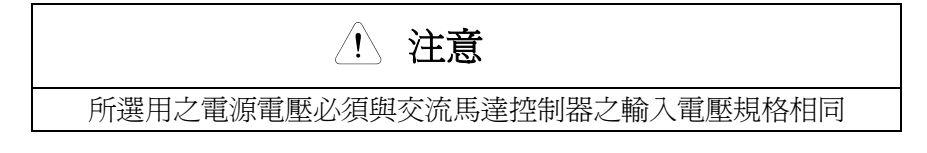

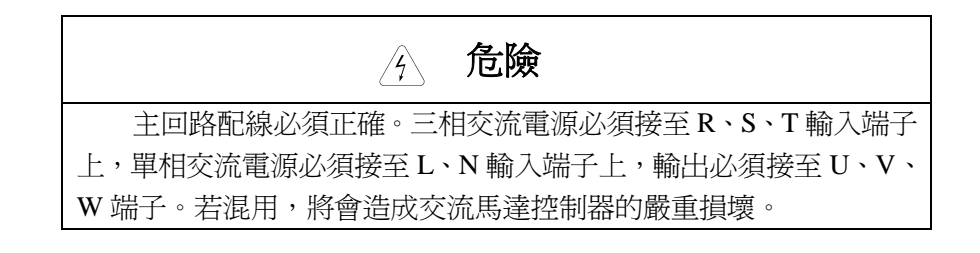

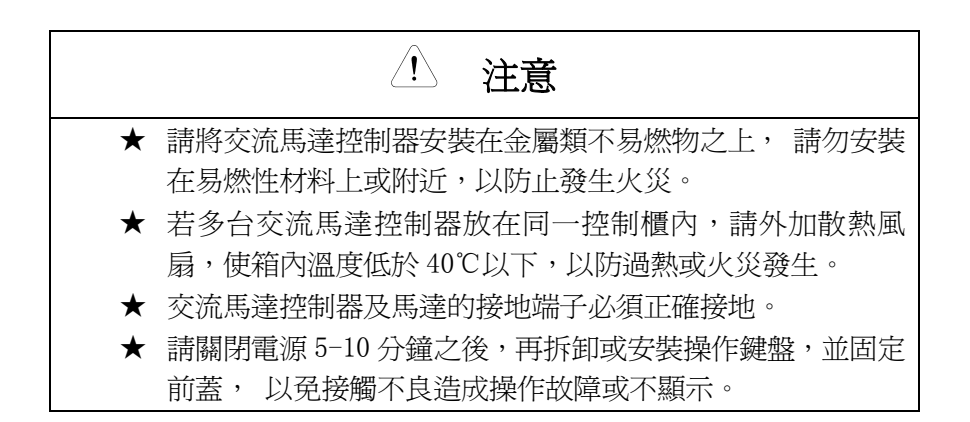

#### **1.2** 交流馬達控制器送電中

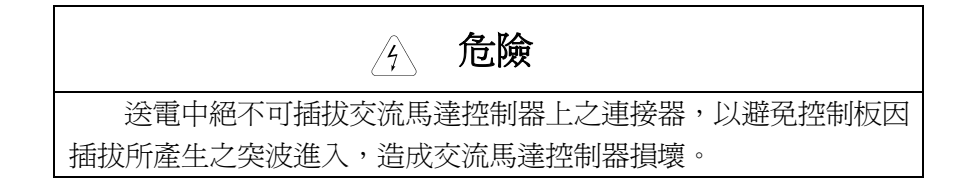

### **1.3** 交流馬達控制器運轉中

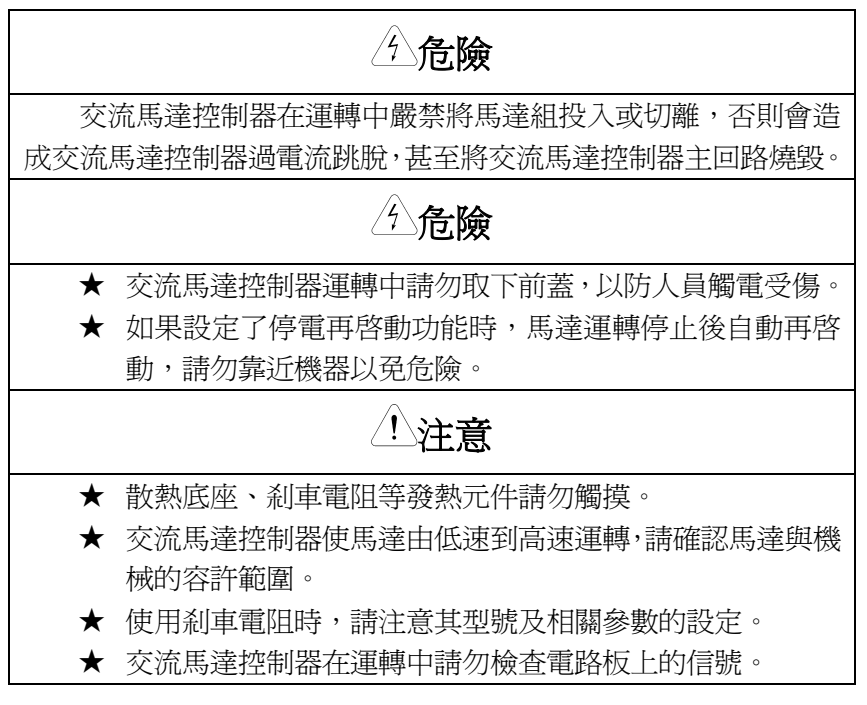

#### **1.4** 交流馬達控制器停機時

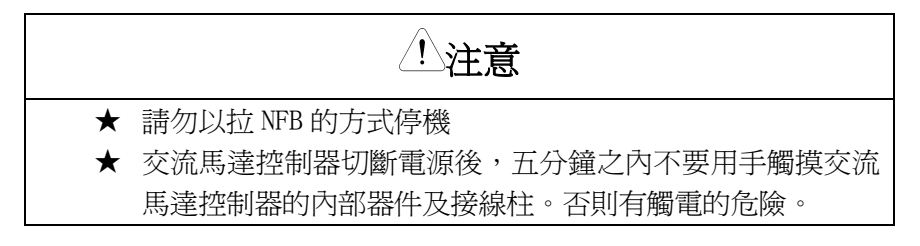

### 第二章 產品介紹

#### 2.1 型號說明

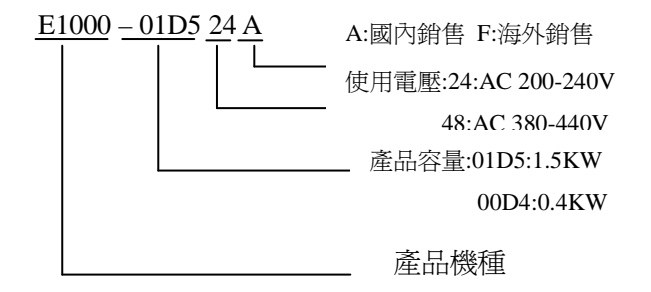

# 2.2 外型及尺寸說明(單位:mm) 注 1:鍵盤外拉託盤開孔尺寸 75.5mm\*54.5mm

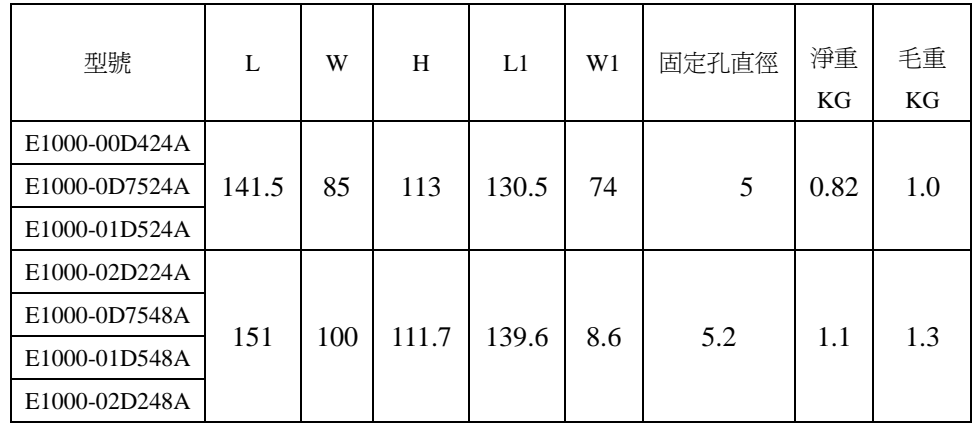

### 2.3 容量規範

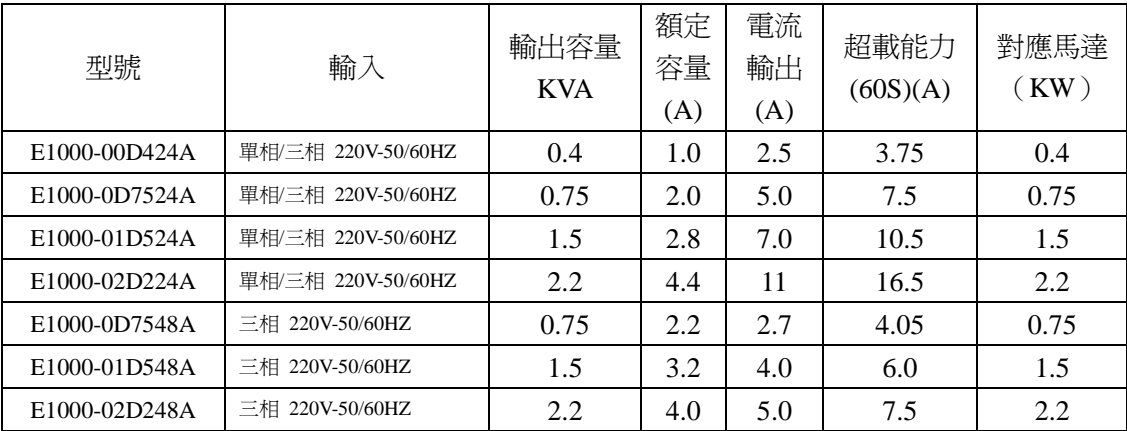

### 2.4 產品說明

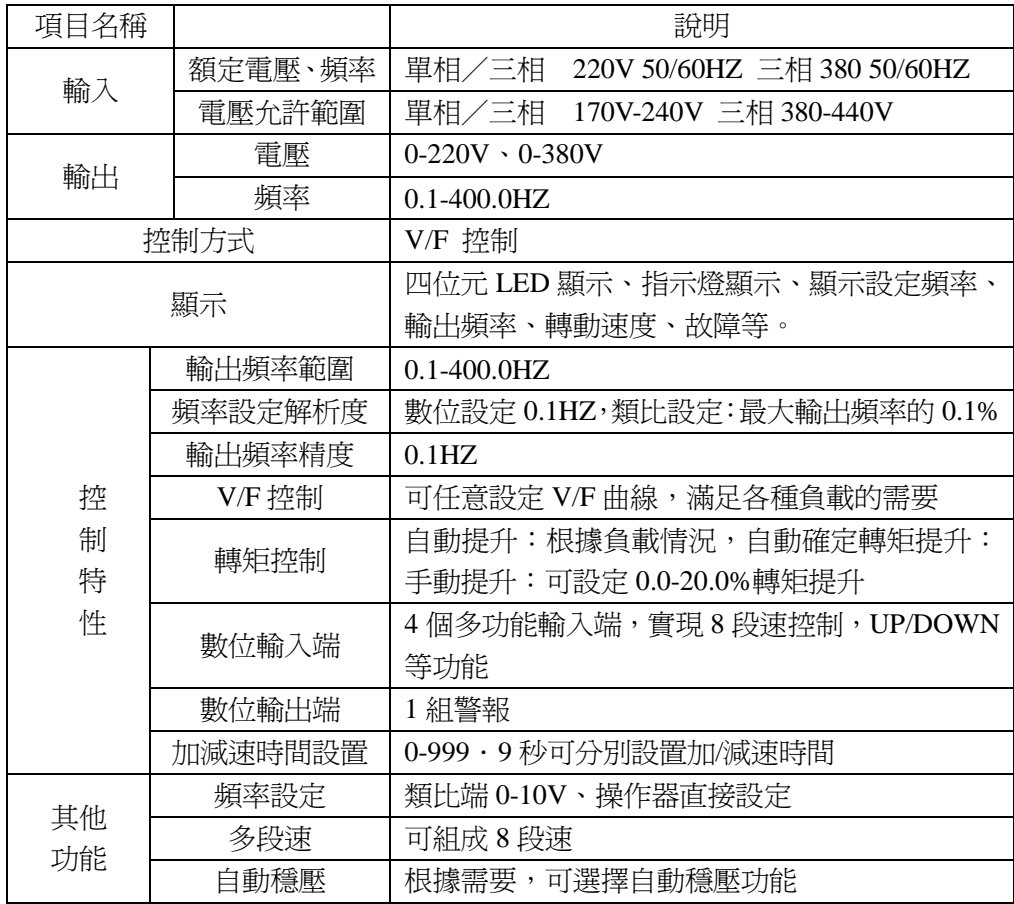

### 第三章 安裝及配線

#### **3.1** 交流馬達控制器的安裝

 請安裝在室內通風良好的場所,一般應採用垂直安裝方式 選擇安裝環境時,應注意以下事項:

(1) 環境溫度:在-10℃-+40℃;如果環境溫度高於 40℃,每增加 5℃,應降級 30%使用。

# 說明:如果環境溫度超過 **40**℃,應加強通風散熱,並按規定降級使用。

- (2) 安裝場所的濕度低於 90%,無水珠凝結;
- (3) 不要安裝在多塵埃、多金屬粉末的場所;
- (4) 安裝在振動小於 5.9 米/秒 $^2$  (0.6G) 的場所;
- (5) 安裝在無陽光直射的場所。

#### 3.2 基本運行配線連接

# 三相220V/380V共用

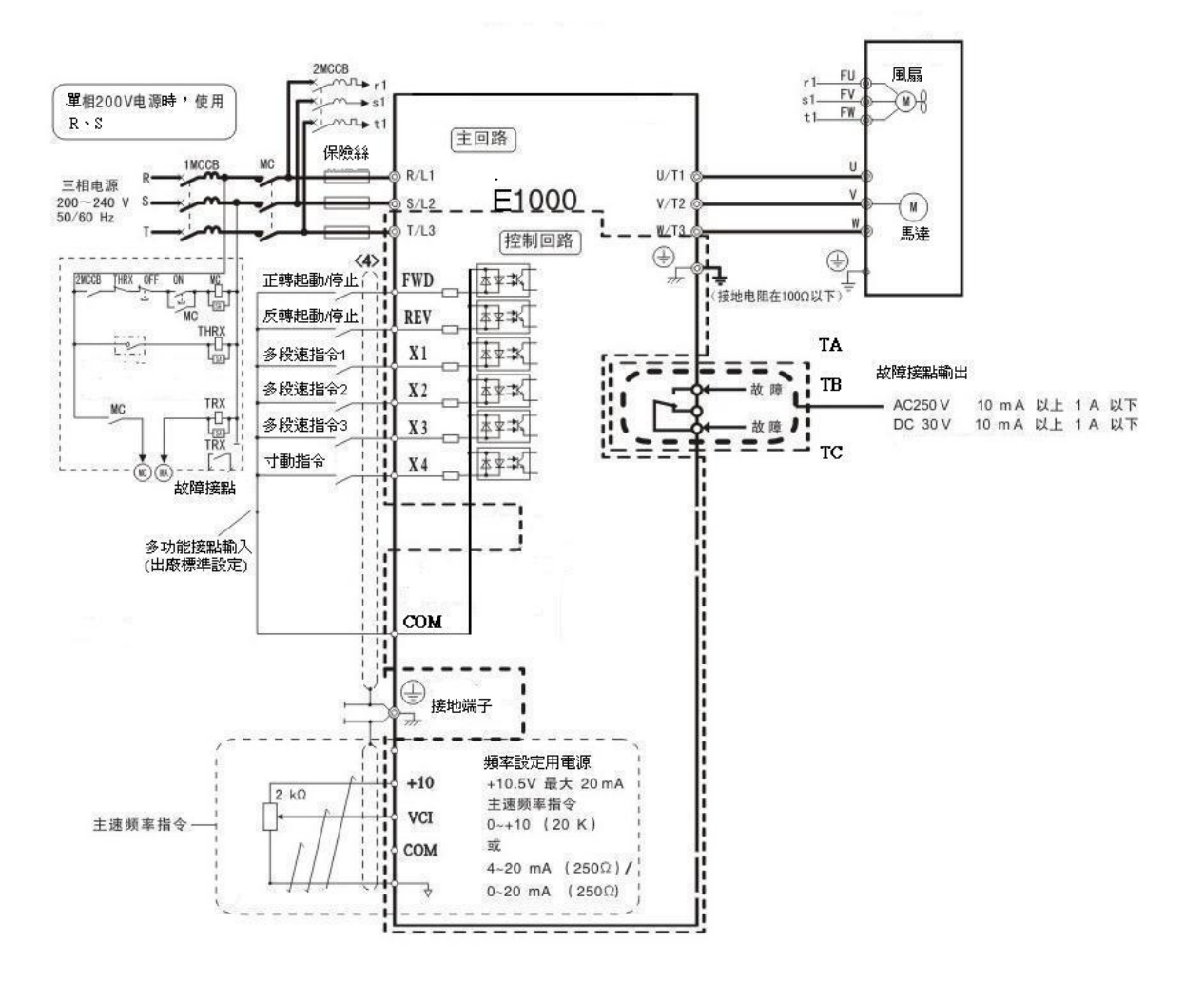

### 第四章 操作面板說明

#### **4.1** 操作面板說明

E1000 系列交流馬達控制器的鍵盤操作面板,主要由 LED 數碼管, LED 指示燈和按鍵三個部分以及 面板電位元元元器(使用者要求配置)組成,其外形及各功能區如圖所示。

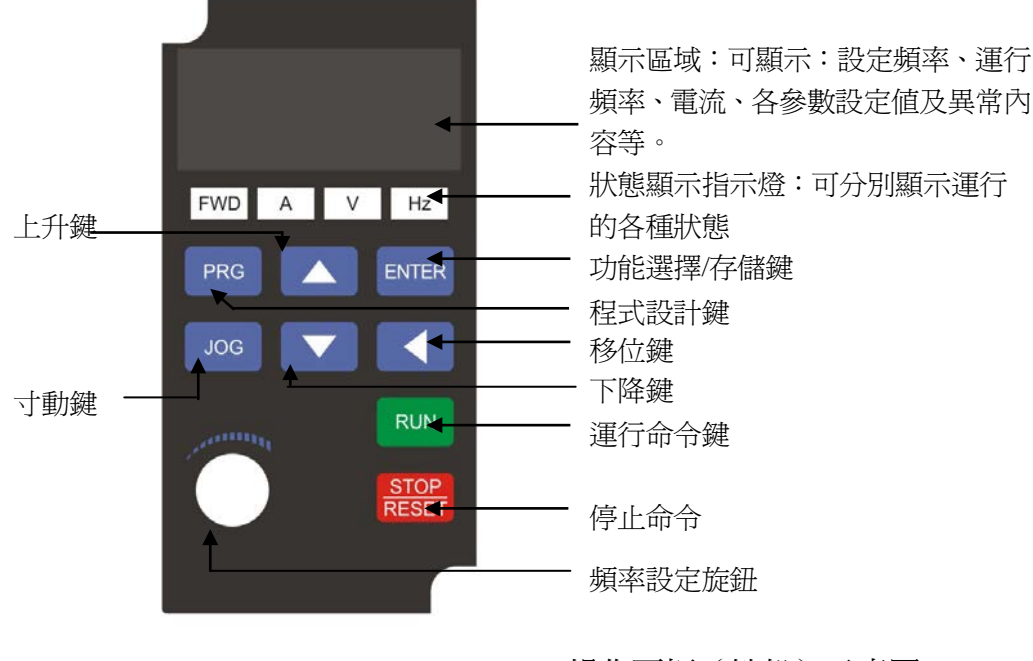

操作面板(鍵盤)示意圖

#### **4.2** 設置參數

正確地設置交流馬達控制器的參數,是充分發揮其性能的前提,下面以直接設定頻率這個參數為例 (將 50.00HZ 更改為 25.00HZ),介紹交流馬達控制器操作面板的參數設置方法。

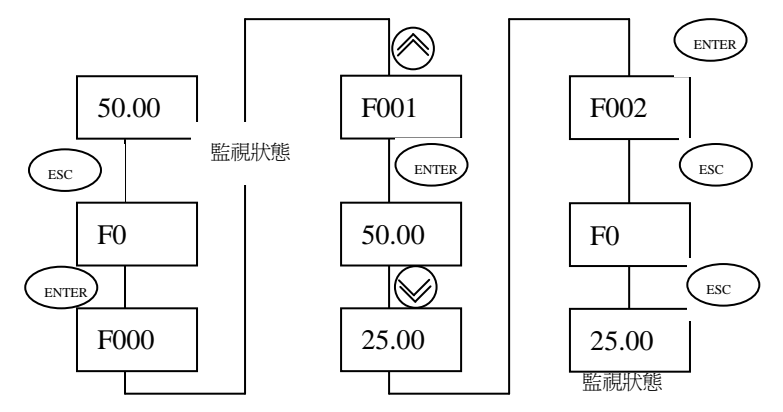

操作過程如圖所示,按移位鍵會切換參數閃爍位(即更改位),該鍵具有單向迴圈移位的功能。設置參數 並存儲完成後按一次功能表鍵,則會退出程式設計狀態。

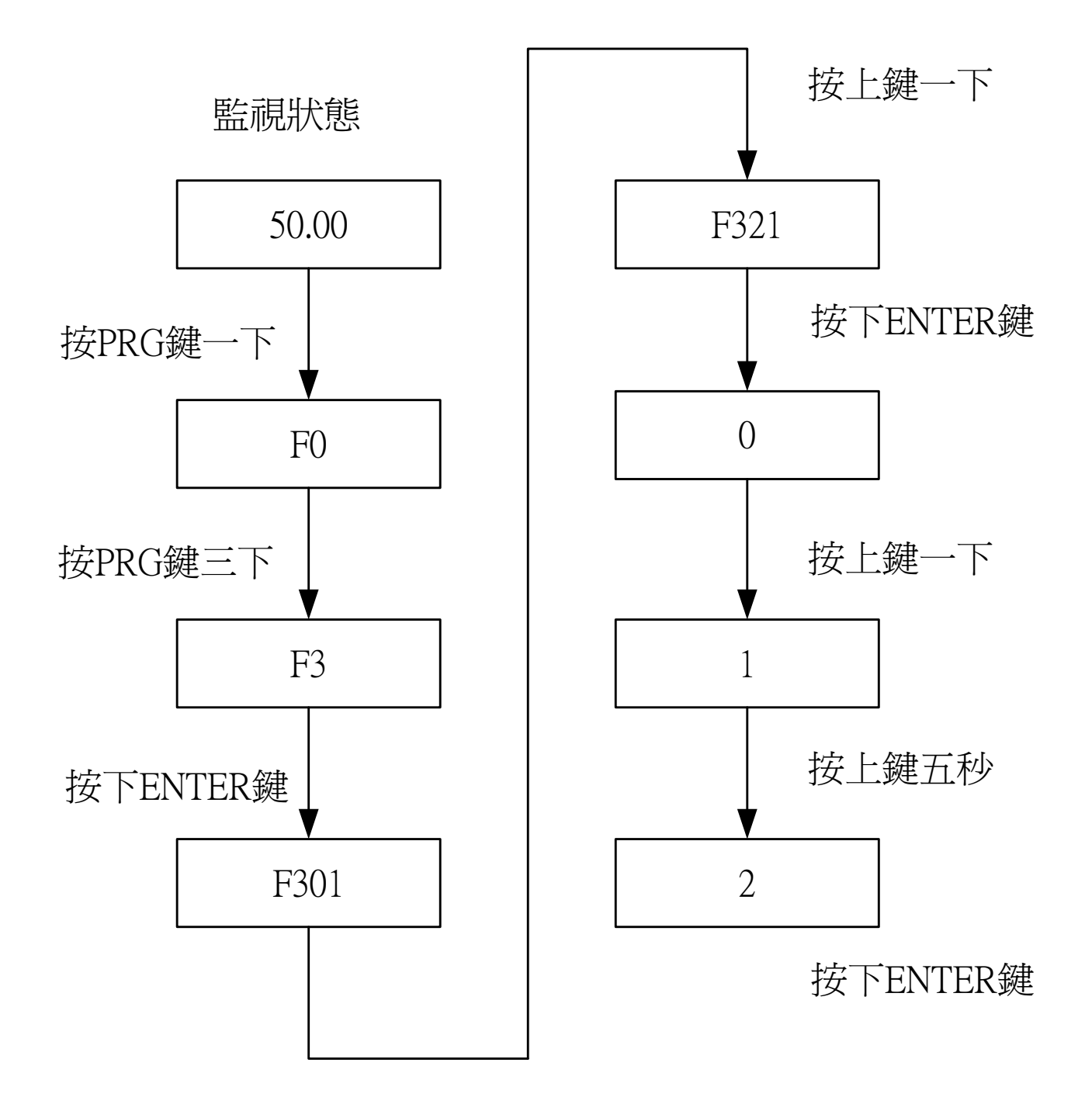

## **FC** 組一廠家參數

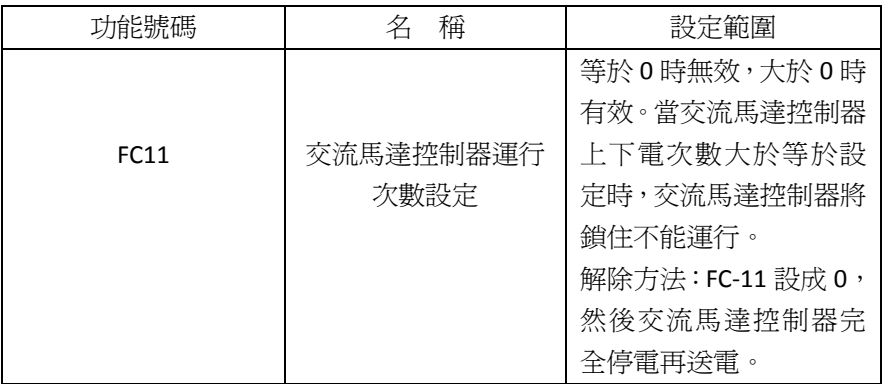

## **F0** 組一基本功能參數組

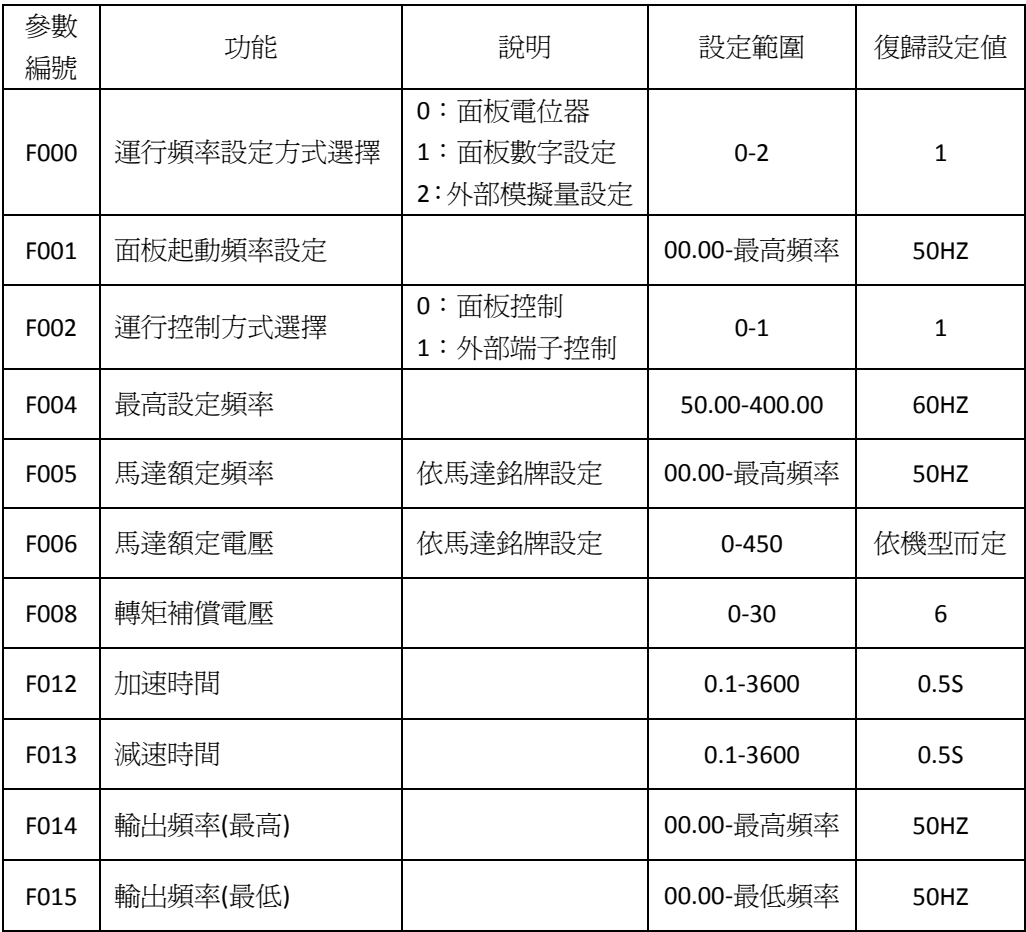

# **F1** 組一協助工具參數組

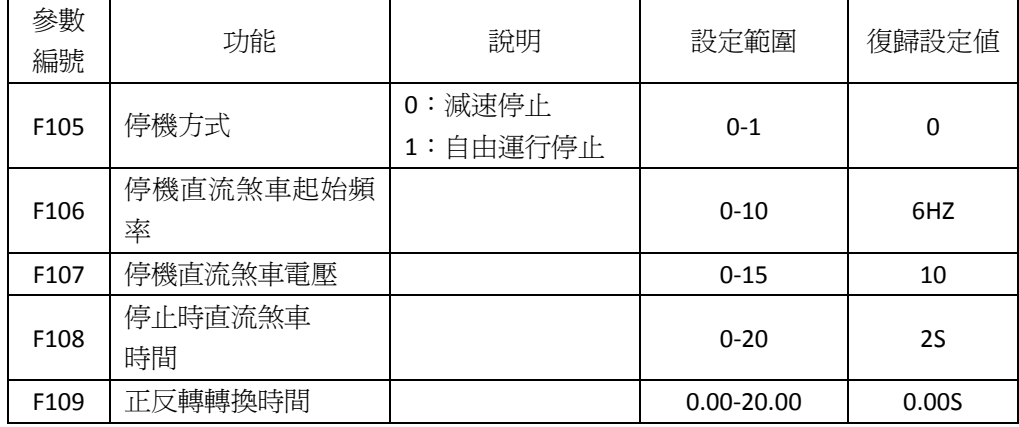

## F2 組-輸入輸出與多段速功能參數組

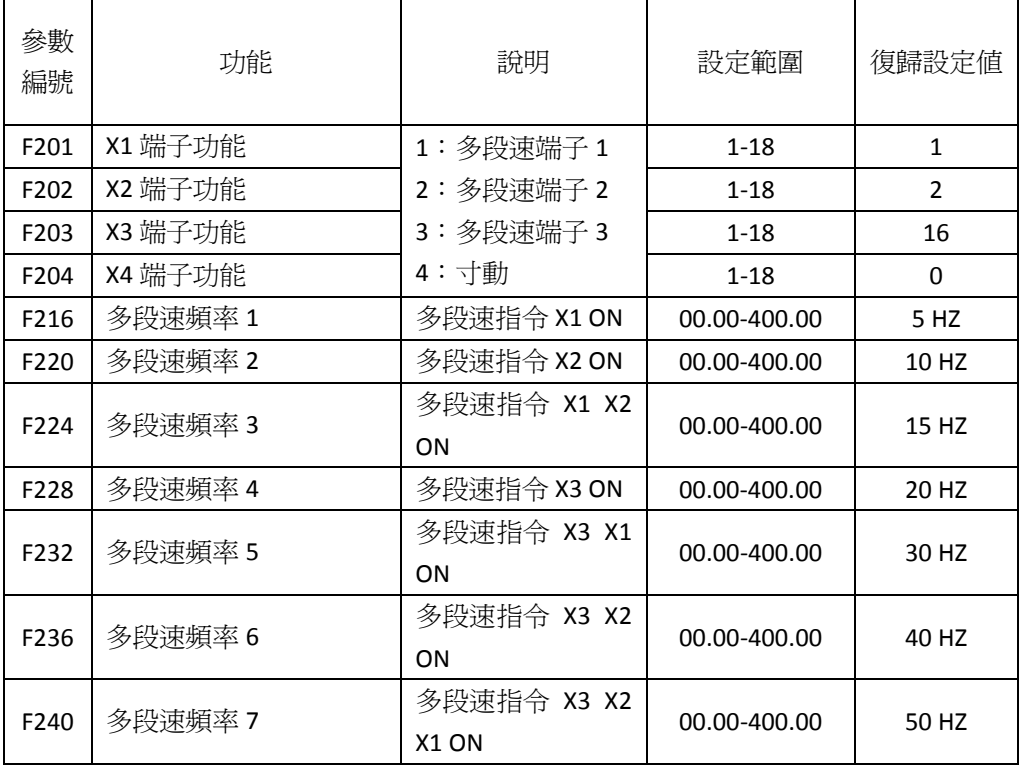

# **F3** 組一高級參數組

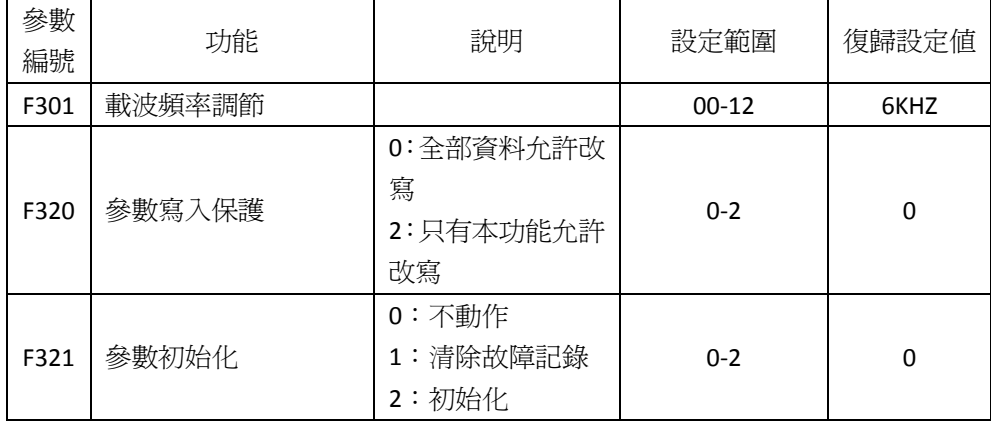

### **F4** 組顯示功能參數組

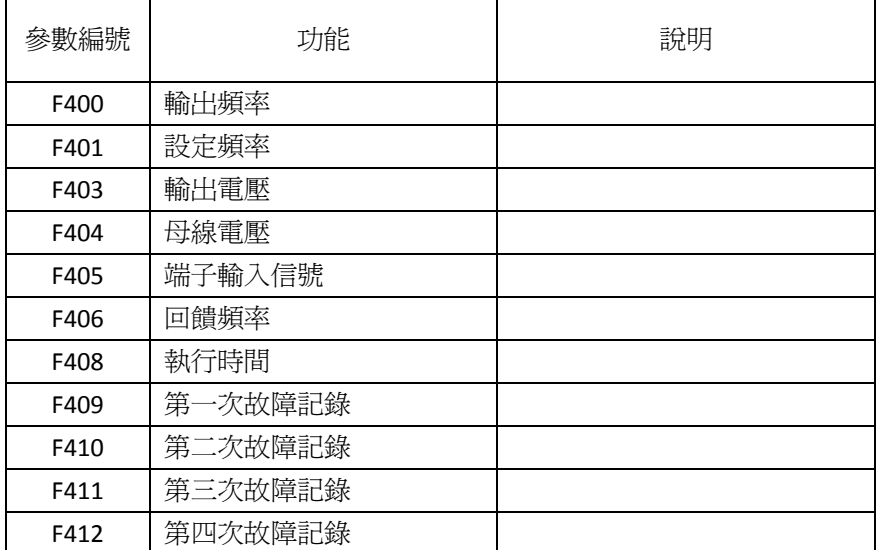

# 第五章 故障內容及對策

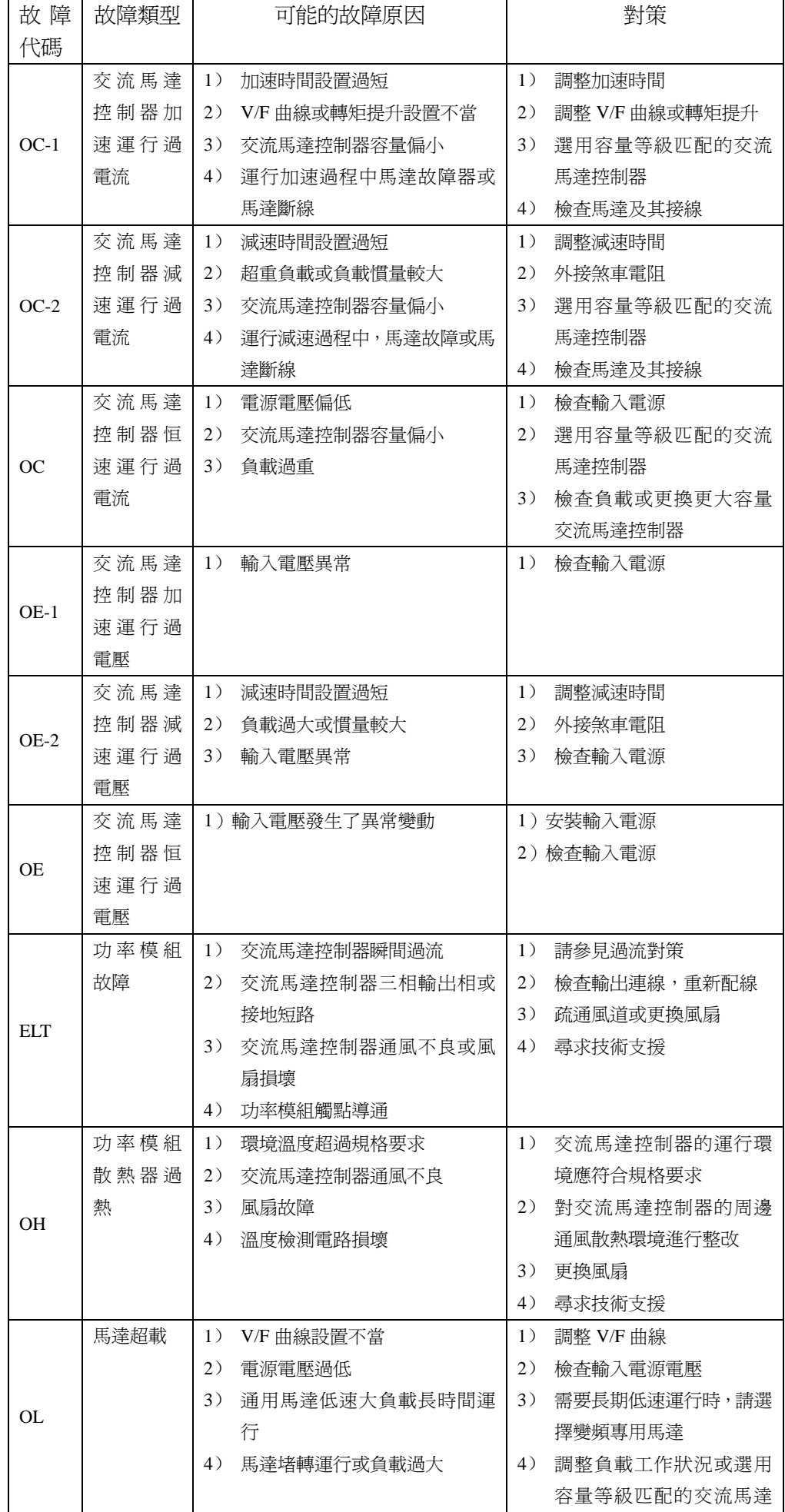

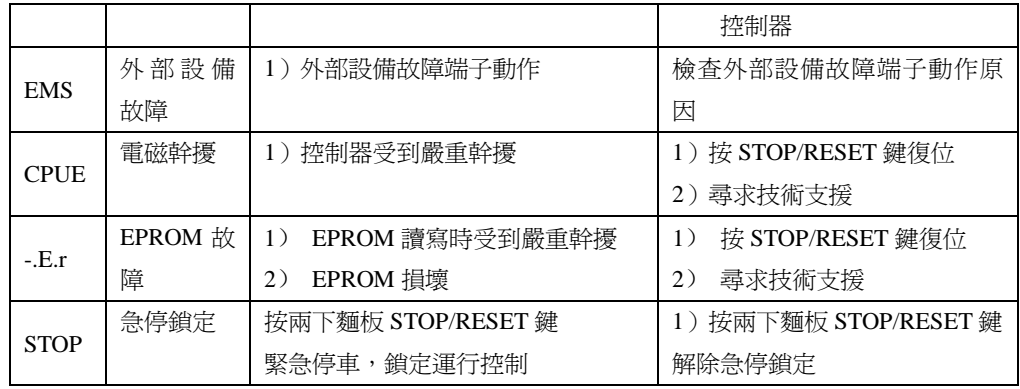